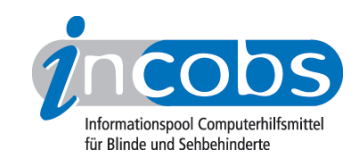

# Test 2005 Talks 1.40, installiert auf dem Nokia 6600

Die Sprachsoftware Talks wird von den Anbietern [Handy Tech](http://www.handytech.de) 1 und [IPD](http://www.ipd-hannover.de) 2 vertrieben. Voraussetzung zur Nutzung der Software ist ein Handy mit ausreichendem Speicherplatz und sogenanntem Symbian-Betriebssystem. Aktuellste Infos zu lauffähigen Handys erhalten Sie beim jeweiligen Anbieter. Für unseren Test wurde uns von den Anbietern das Mobiltelefon Nokia 6600 empfohlen.

- Ergebnisse für Sehbehinderte
- Ergebnisse für Blinde
- Test-Infos zum Nokia 6600

#### **Ergebnisse für Sehbehinderte**

- Gesamtpunktzahl im INCOBS-Test: 75 von 100
- Urteil Software: gut
- Urteil Praktische Zusammenspiel von Software und Gerät: gut
- Urteil Gerät: mangelhaft
- Fazit: Wer sich darauf einlassen kann, so viel wie möglich über die Sprachausgabe der Software zu erfassen, wird eine Fülle von Funktionen des Gerätes nutzen können. Denn hier handelt es sich um eine gute Zusammenarbeit zwischen einer ausgereiften Software und einem Gerät. In Ausnahmefällen kommt es zu leichten Disharmonien zwischen den Soundvoraussetzungen des Geräts und der Sprachausgabe der Software.

#### Ergebnistabelle für Sehbehinderte

Sie können die Tabellenabschnitte [Gesamtpunkte](http://incobs.de/produktinfos/handys/archiv/test_sprechend/talks.php#bereich1)<sup>3</sup>, [Tastatur](http://incobs.de/produktinfos/handys/archiv/test_sprechend/talks.php#bereich2)<sup>4</sup>, [Menüführung](http://incobs.de/produktinfos/handys/archiv/test_sprechend/talks.php#bereich4)<sup>5</sup> oder [Display](http://incobs.de/produktinfos/handys/archiv/test_sprechend/talks.php#bereich7) 6 anspringen.

Für die Tabelle gilt folgende Zeichenerklärung:

- $\bullet$  ++ = gut
- $\bullet$  + = befriedigend
- $\bullet$   $=$  mangelhaft
- -- = völlig ungenügend

#### Talks 1.40

(Dieses Produkt mit anderen [vergleichen](http://incobs.de/produktinfos/handys/archiv/test_sprechend/?cat=Sprachsoftware f�r Handys - Sehbehinderte&prod1=1&prod2=0#formular) 7)

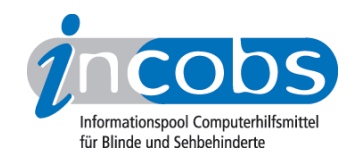

#### **Software**

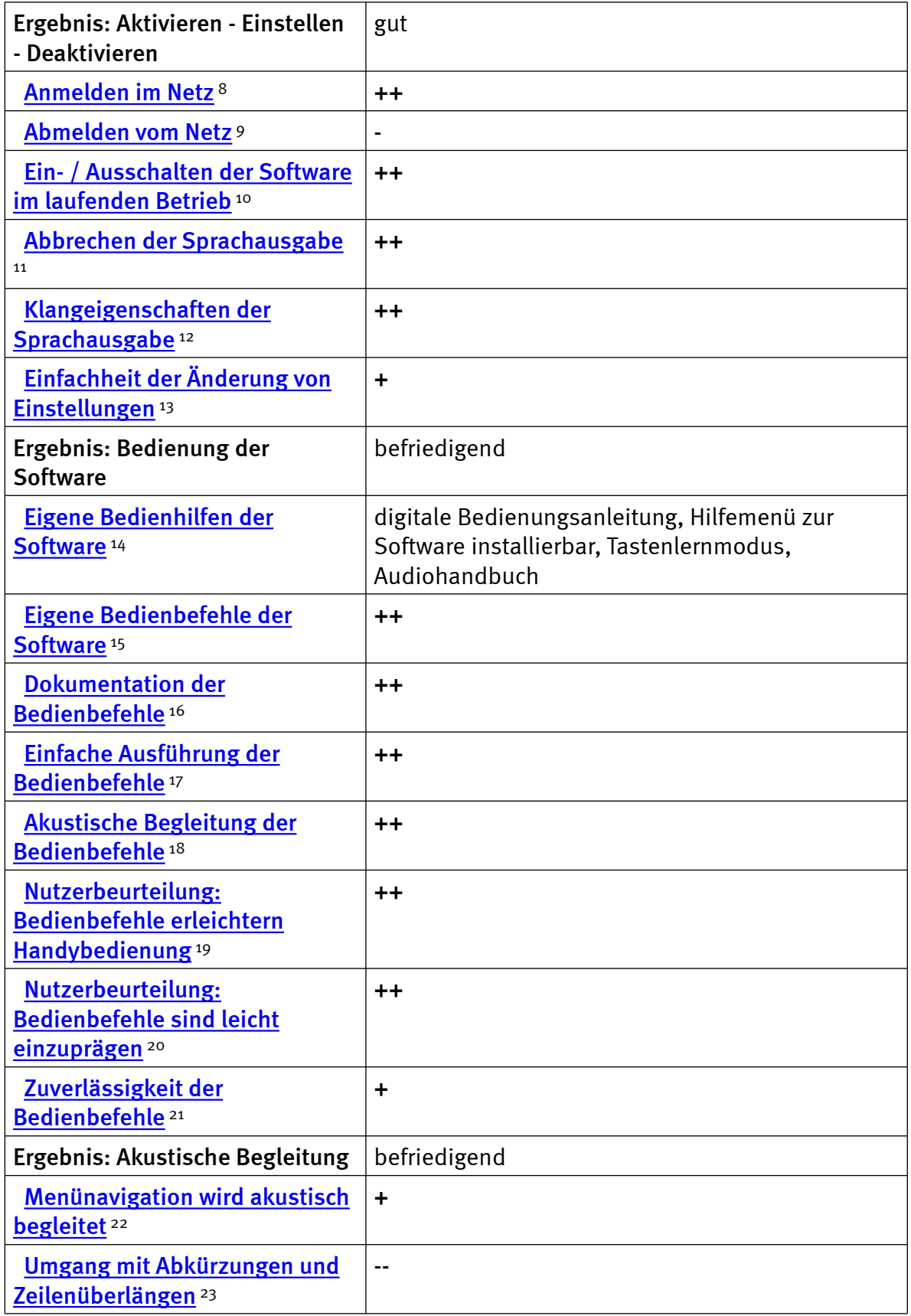

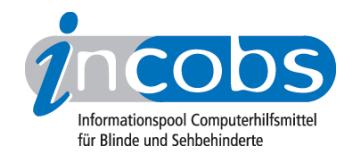

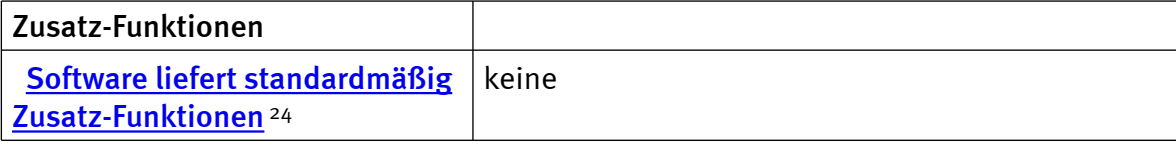

# Praktisches Zusammenspiel mit dem Nokia 6600

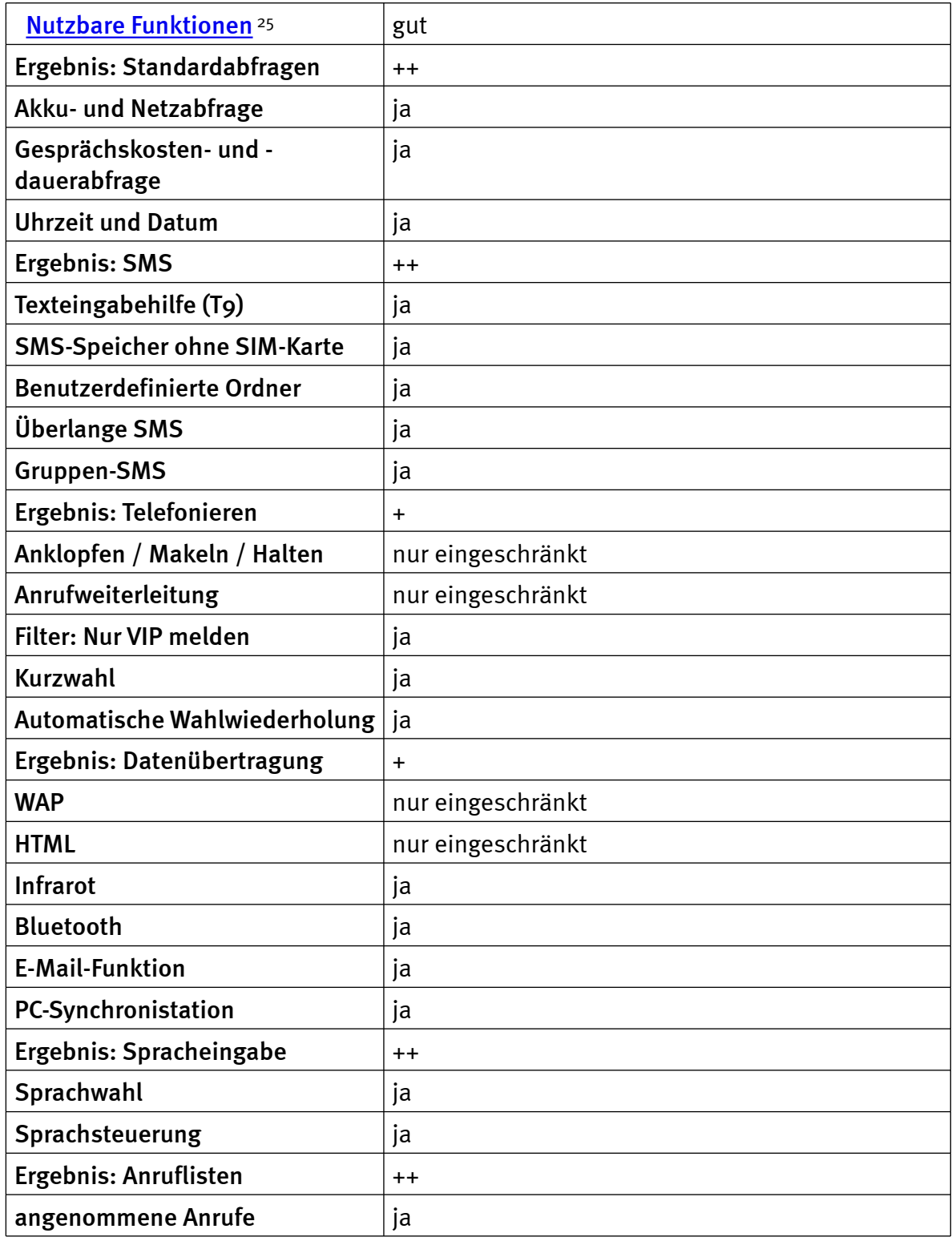

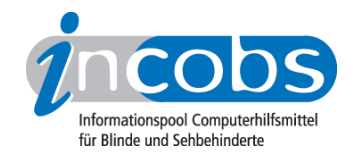

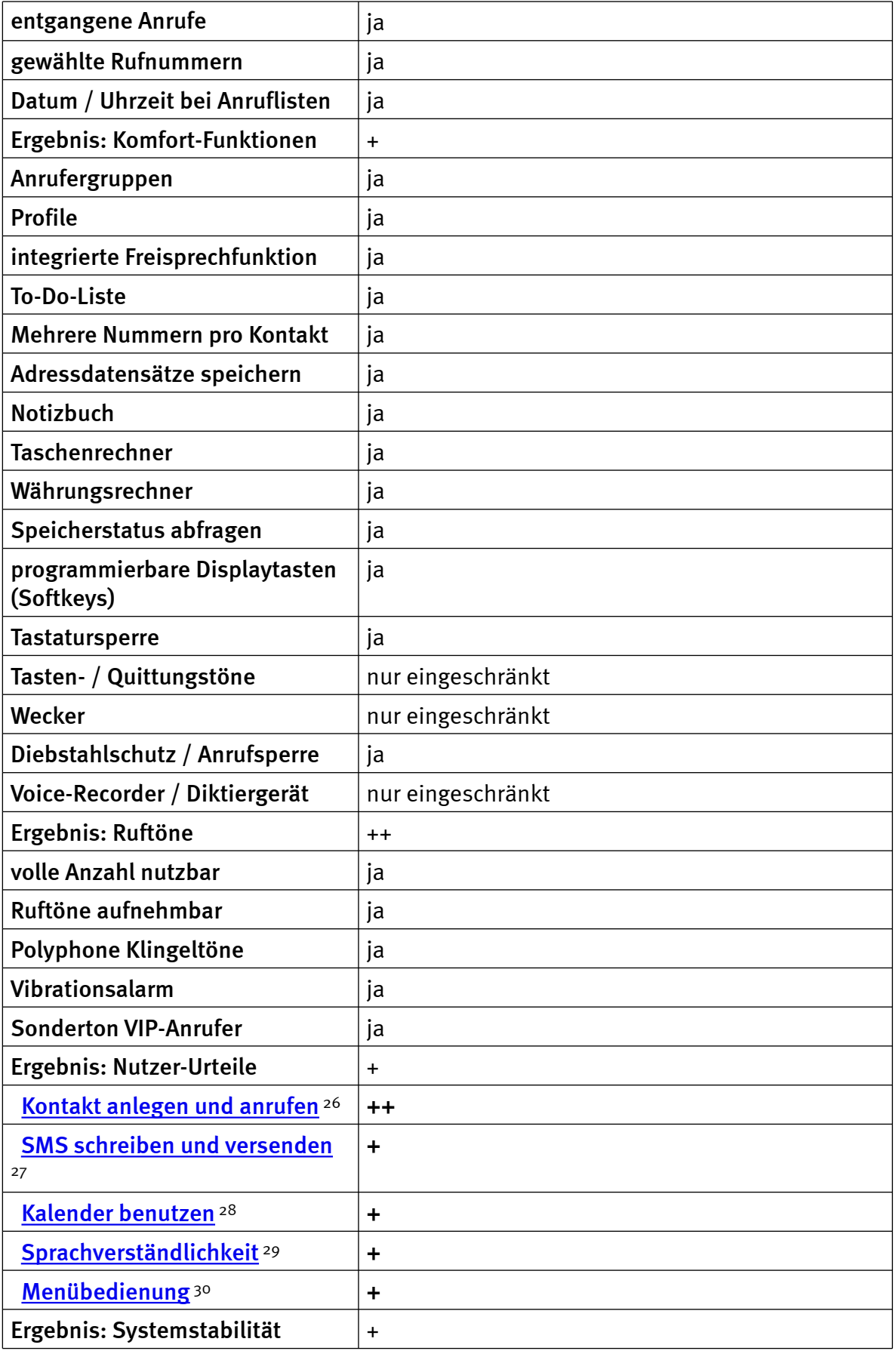

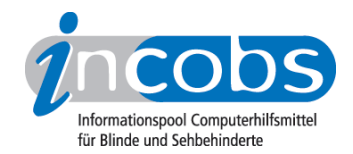

-

#### **Ergebnisse für Blinde**

- Gesamtpunktzahl im INCOBS-Test: 83 von 100
- Urteil Software: gut
- Urteil Praktische Zusammenspiel von Software und Gerät: gut
- Urteil Gerät: befriedigend
- Fazit: Unsere Tester lobten die einfache Handhabung der Software und die Fülle an Handy-Funktionen, die durch die Sprachsoftware erschlossen wird. An wenigen Stellen hapert das Zusammenspiel von Sprachausgabe und Soundvoraussetzungen des Geräts etwas.

## Ergebnistabelle für Blinde

Sie können die Tabellenabschnitte [Software](http://incobs.de/produktinfos/handys/archiv/test_sprechend/talks.php#bereich21) 33 und [Zusammenspiel von Gerät und](http://incobs.de/produktinfos/handys/archiv/test_sprechend/talks.php#bereich22)  [Software](http://incobs.de/produktinfos/handys/archiv/test_sprechend/talks.php#bereich22) 34 anspringen.

Für die Tabelle gilt folgende Zeichenerklärung:

- $+ + =$  gut
- $+ = \text{before}$
- $\bullet$   $=$  mangelhaft
- $\bullet$  -- = völlig ungenügend

## Talks 1.40

(Dieses Produkt mit anderen [vergleichen](http://incobs.de/produktinfos/handys/archiv/test_sprechend/?cat=Sprachsoftware f�r Handys - Blinde&prod3=1&prod4=0#formular2) 35)

## **Software**

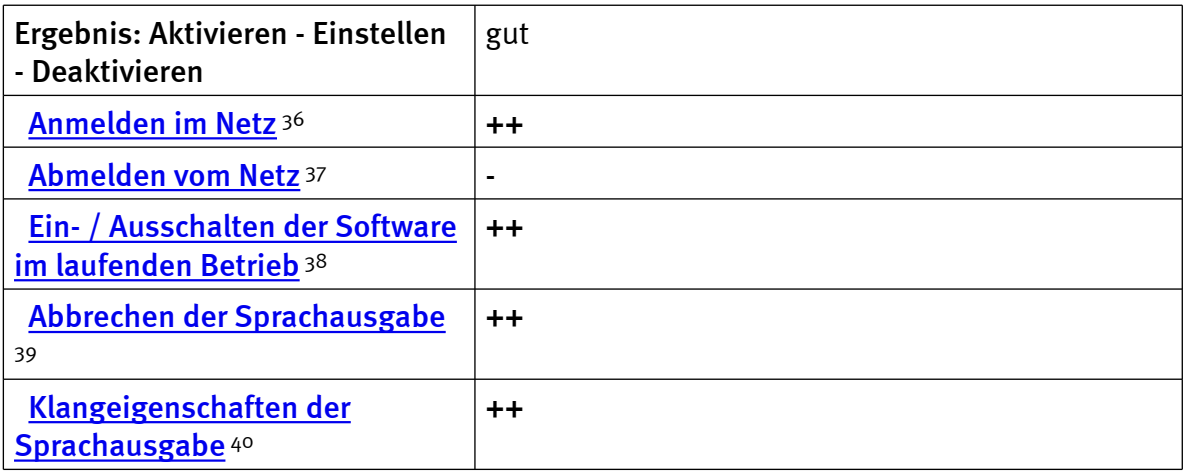

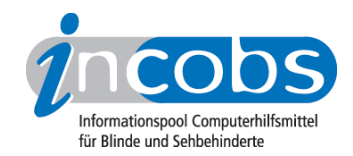

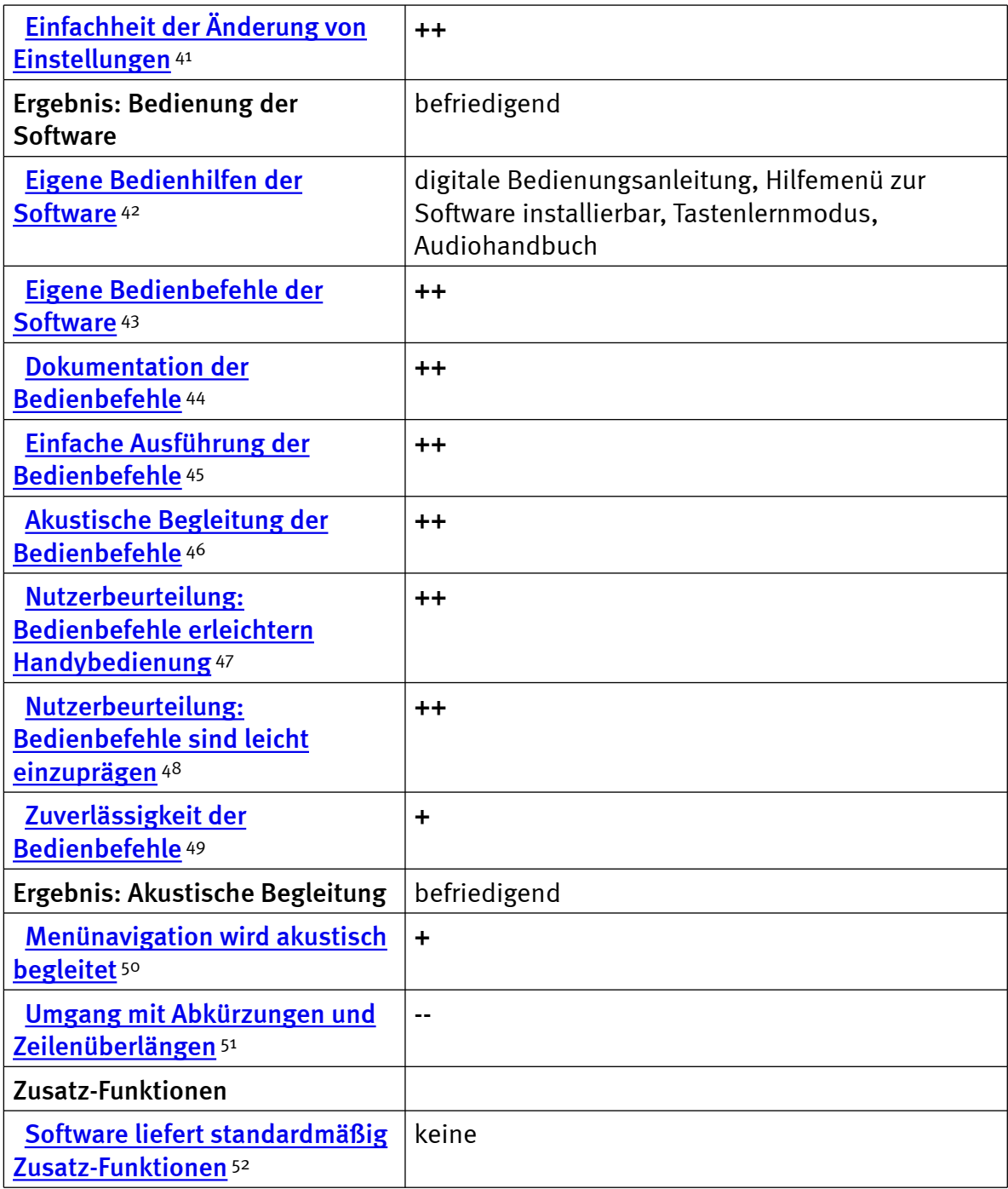

# Praktisches Zusammenspiel mit dem Nokia 6600

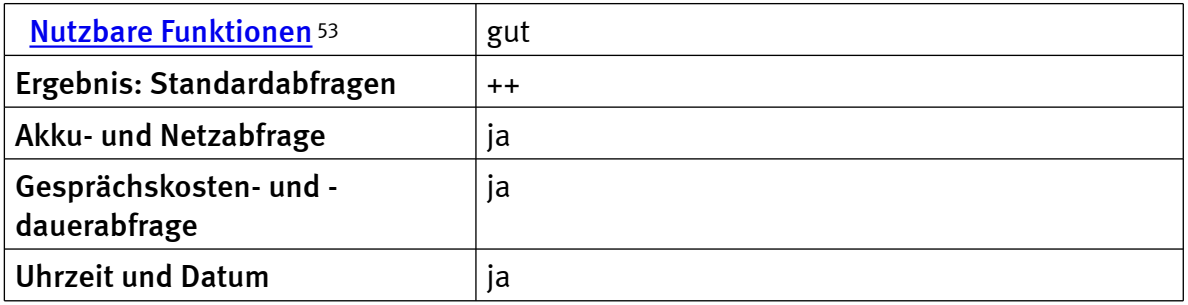

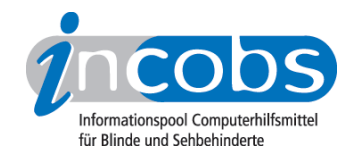

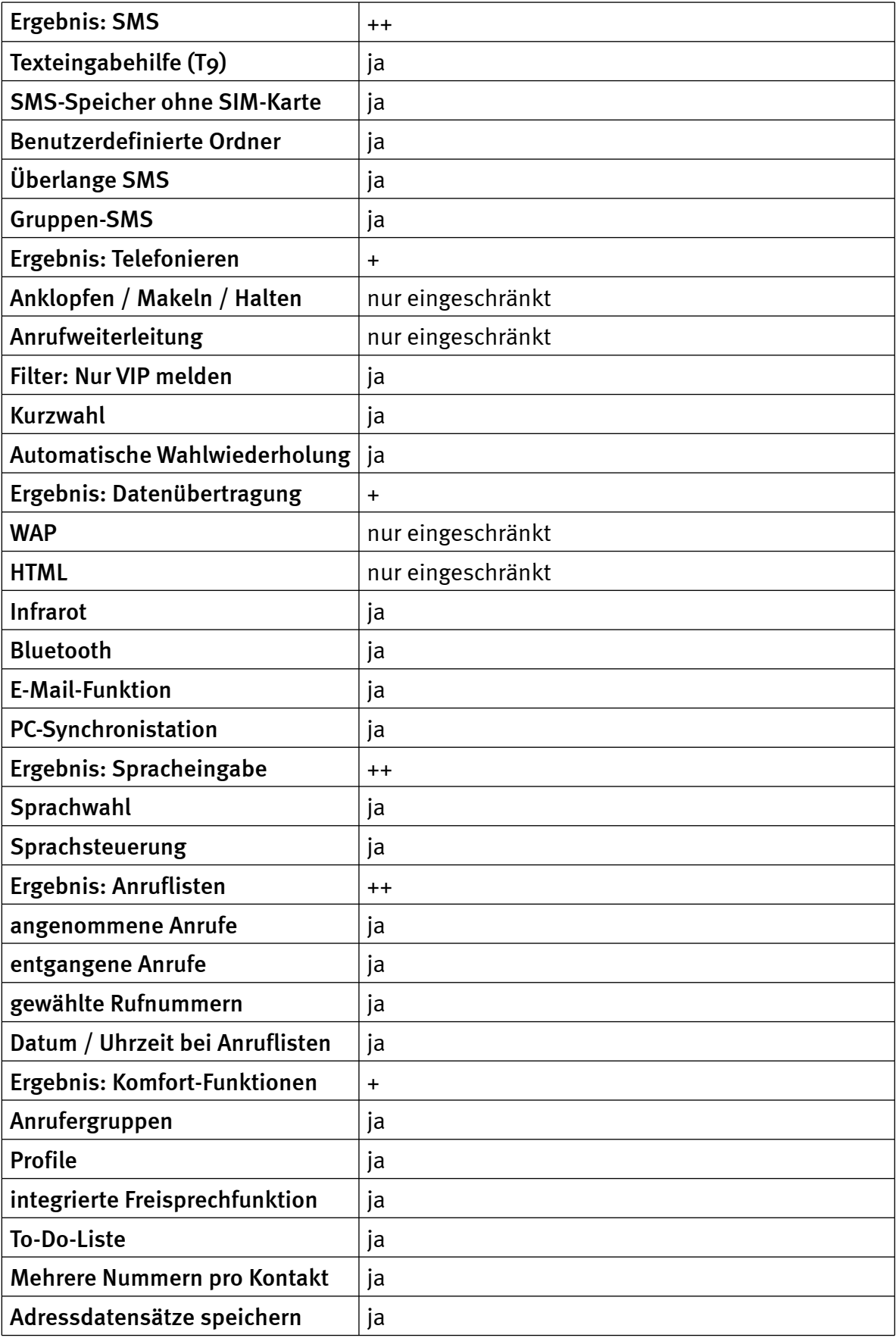

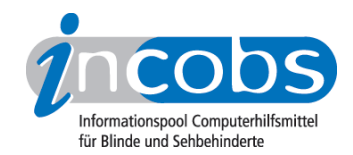

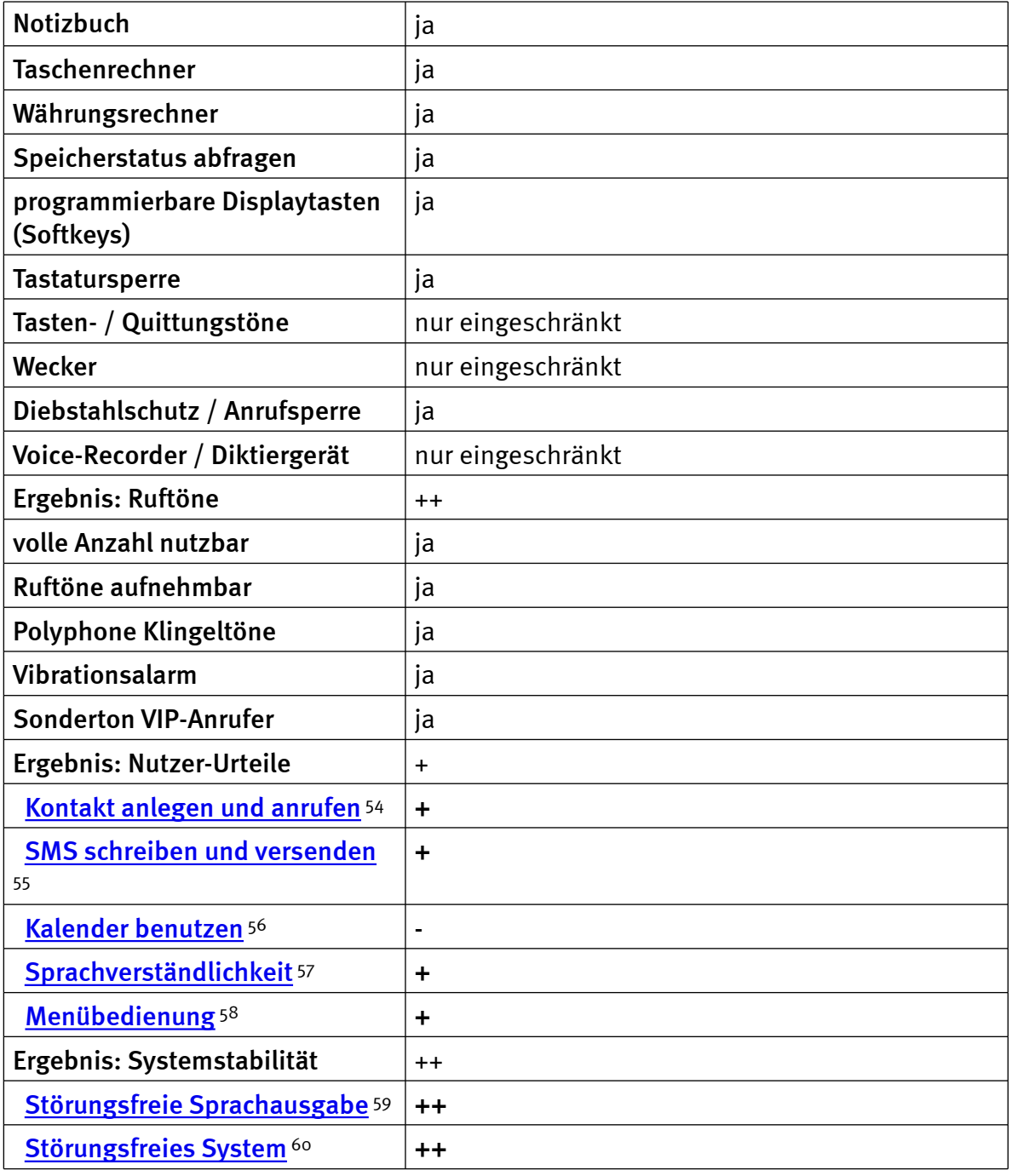

## $\blacksquare$  Test-Infos zum Nokia 6600

Das Nokia 6600 wurde uns von beiden Sprachsoftware-Anbietern empfohlen. Für blinde Nutzer eine richtige Wahl, denn im Vergleich mit den beiden anderen getesteten Geräten schnitt das Nokia 6600 bei ihnen am besten ab. Positiv hervorzuheben ist die Tastenanordnung mit gut fühlbarer Fünfermarkierung sowie eine gute Sprachsteuerung (Nummern per Spracheingabe wählen, Menüs über Sprache aufrufen). Als problematisch dagegen wurden u.a. zu enge Tastenabgrenzungen oder die insgesamt zu flachen Tasten beurteilt.

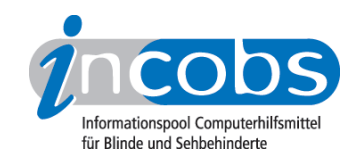

Unter den sehbehinderten Testern schnitt das 6600 vergleichsweise schlechter ab. So wurden nicht nur die Tastenabgrenzungen als zu eng empfunden, auch die Tasten insgesamt wurden als zu flach bewertet. Aber vor allem das in keinster Weise unseren Zugänglichkeitsanforderungen entsprechende Display sorgte bei den sehbehinderten Testern für die Gesamtbewertung "mangelhaft".

#### $\blacksquare$  Links

- 1. <http://www.handytech.de>
- 2.<http://www.ipd-hannover.de>
- 3. [http://incobs.de/produktinfos/handys/archiv/test\\_sprechend/talks.](http://incobs.de/produktinfos/handys/archiv/test_sprechend/talks.php#bereich1) [php#bereich1](http://incobs.de/produktinfos/handys/archiv/test_sprechend/talks.php#bereich1)
- 4. [http://incobs.de/produktinfos/handys/archiv/test\\_sprechend/talks.](http://incobs.de/produktinfos/handys/archiv/test_sprechend/talks.php#bereich2) [php#bereich2](http://incobs.de/produktinfos/handys/archiv/test_sprechend/talks.php#bereich2)
- 5. [http://incobs.de/produktinfos/handys/archiv/test\\_sprechend/talks.](http://incobs.de/produktinfos/handys/archiv/test_sprechend/talks.php#bereich4) [php#bereich4](http://incobs.de/produktinfos/handys/archiv/test_sprechend/talks.php#bereich4)
- 6. [http://incobs.de/produktinfos/handys/archiv/test\\_sprechend/talks.](http://incobs.de/produktinfos/handys/archiv/test_sprechend/talks.php#bereich7) [php#bereich7](http://incobs.de/produktinfos/handys/archiv/test_sprechend/talks.php#bereich7)
- 7. [http://incobs.de/produktinfos/handys/archiv/test\\_sprechend/?cat=](http://incobs.de/produktinfos/handys/archiv/test_sprechend/?cat=Sprachsoftware f�r Handys  Sehbehinderte&prod1=1&prod2=0#formular) [Sprachsoftware für Handys - Sehbehinderte&prod1=1&prod2=0#formular](http://incobs.de/produktinfos/handys/archiv/test_sprechend/?cat=Sprachsoftware f�r Handys - Sehbehinderte&prod1=1&prod2=0#formular)
- 8. [http://incobs.info/produktinfos/handys/archiv/test\\_sprechend/talks.php?](http://incobs.info/produktinfos/handys/archiv/test_sprechend/talks.php?help=Anmelden+im+Netz&prodCatNo=&prodCat=Sprachsoftware f�r Handys  Sehbehinderte#help) [help=Anmelden+im+Netz&prodCatNo=&prodCat=Sprachsoftware für Handys -](http://incobs.info/produktinfos/handys/archiv/test_sprechend/talks.php?help=Anmelden+im+Netz&prodCatNo=&prodCat=Sprachsoftware f�r Handys - Sehbehinderte#help) [Sehbehinderte#help](http://incobs.info/produktinfos/handys/archiv/test_sprechend/talks.php?help=Anmelden+im+Netz&prodCatNo=&prodCat=Sprachsoftware f�r Handys - Sehbehinderte#help)
- 9. [http://incobs.info/produktinfos/handys/archiv/test\\_sprechend/talks.php?](http://incobs.info/produktinfos/handys/archiv/test_sprechend/talks.php?help=Abmelden+vom%0D%0A++Netz&prodCatNo=&prodCat=Sprachsoftware f�r Handys  Sehbehinderte#help) [help=Abmelden+vom%0D%0A++Netz&prodCatNo=&prodCat=Sprachsoftware](http://incobs.info/produktinfos/handys/archiv/test_sprechend/talks.php?help=Abmelden+vom%0D%0A++Netz&prodCatNo=&prodCat=Sprachsoftware f�r Handys - Sehbehinderte#help) [für Handys - Sehbehinderte#help](http://incobs.info/produktinfos/handys/archiv/test_sprechend/talks.php?help=Abmelden+vom%0D%0A++Netz&prodCatNo=&prodCat=Sprachsoftware f�r Handys - Sehbehinderte#help)
- 10. [http://incobs.info/produktinfos/handys/archiv/test\\_sprechend/talks.php?](http://incobs.info/produktinfos/handys/archiv/test_sprechend/talks.php?help=Ein-+%2F%0D%0A++Ausschalten+der+Software+im+laufenden+Betrieb&prodCatNo=&prodCat=Sprachsoftware f�r Handys  Sehbehinderte#help) [help=Ein-+%2F%0D%0A++Ausschalten+der+Software+im+laufenden+](http://incobs.info/produktinfos/handys/archiv/test_sprechend/talks.php?help=Ein-+%2F%0D%0A++Ausschalten+der+Software+im+laufenden+Betrieb&prodCatNo=&prodCat=Sprachsoftware f�r Handys - Sehbehinderte#help) [Betrieb&prodCatNo=&prodCat=Sprachsoftware für Handys -](http://incobs.info/produktinfos/handys/archiv/test_sprechend/talks.php?help=Ein-+%2F%0D%0A++Ausschalten+der+Software+im+laufenden+Betrieb&prodCatNo=&prodCat=Sprachsoftware f�r Handys - Sehbehinderte#help)  [Sehbehinderte#help](http://incobs.info/produktinfos/handys/archiv/test_sprechend/talks.php?help=Ein-+%2F%0D%0A++Ausschalten+der+Software+im+laufenden+Betrieb&prodCatNo=&prodCat=Sprachsoftware f�r Handys - Sehbehinderte#help)
- 11. [http://incobs.info/produktinfos/handys/archiv/test\\_sprechend/talks.php?](http://incobs.info/produktinfos/handys/archiv/test_sprechend/talks.php?help=Abbrechen+der%0D%0A++Sprachausgabe&prodCatNo=&prodCat=Sprachsoftware f�r Handys  Sehbehinderte#help) help=Abbrechen+der%oD%oA++Sprachausgabe&prodCatNo=&prodCat= [Sprachsoftware für Handys - Sehbehinderte#help](http://incobs.info/produktinfos/handys/archiv/test_sprechend/talks.php?help=Abbrechen+der%0D%0A++Sprachausgabe&prodCatNo=&prodCat=Sprachsoftware f�r Handys - Sehbehinderte#help)
- 12. [http://incobs.info/produktinfos/handys/archiv/test\\_sprechend/talks.php?](http://incobs.info/produktinfos/handys/archiv/test_sprechend/talks.php?help=Klangeigenschaften%0D%0A++der+Sprachausgabe&prodCatNo=&prodCat=Sprachsoftware f�r Handys  Sehbehinderte#help) [help=Klangeigenschaften%0D%0A++der+Sprachausgabe&prodCatNo=](http://incobs.info/produktinfos/handys/archiv/test_sprechend/talks.php?help=Klangeigenschaften%0D%0A++der+Sprachausgabe&prodCatNo=&prodCat=Sprachsoftware f�r Handys - Sehbehinderte#help) [&prodCat=Sprachsoftware für Handys - Sehbehinderte#help](http://incobs.info/produktinfos/handys/archiv/test_sprechend/talks.php?help=Klangeigenschaften%0D%0A++der+Sprachausgabe&prodCatNo=&prodCat=Sprachsoftware f�r Handys - Sehbehinderte#help)
- 13. [http://incobs.info/produktinfos/handys/archiv/test\\_sprechend/talks.php?](http://incobs.info/produktinfos/handys/archiv/test_sprechend/talks.php?help=Einfachheit+der%0D%0A++%C4nderung+von+Einstellungen&prodCatNo=&prodCat=Sprachsoftware f�r Handys  Sehbehinderte#help) [help=Einfachheit+der%0D%0A++%C4nderung+von+](http://incobs.info/produktinfos/handys/archiv/test_sprechend/talks.php?help=Einfachheit+der%0D%0A++%C4nderung+von+Einstellungen&prodCatNo=&prodCat=Sprachsoftware f�r Handys - Sehbehinderte#help) [Einstellungen&prodCatNo=&prodCat=Sprachsoftware für Handys -](http://incobs.info/produktinfos/handys/archiv/test_sprechend/talks.php?help=Einfachheit+der%0D%0A++%C4nderung+von+Einstellungen&prodCatNo=&prodCat=Sprachsoftware f�r Handys - Sehbehinderte#help) [Sehbehinderte#help](http://incobs.info/produktinfos/handys/archiv/test_sprechend/talks.php?help=Einfachheit+der%0D%0A++%C4nderung+von+Einstellungen&prodCatNo=&prodCat=Sprachsoftware f�r Handys - Sehbehinderte#help)
- 14. [http://incobs.info/produktinfos/handys/archiv/test\\_sprechend/talks.php?](http://incobs.info/produktinfos/handys/archiv/test_sprechend/talks.php?help=Eigene%0D%0A++Bedienhilfen+der+Software&prodCatNo=&prodCat=Sprachsoftware f�r Handys  Sehbehinderte#help) help=Eigene%oD%oA++Bedienhilfen+der+Software&prodCatNo=&prodCat= [Sprachsoftware für Handys - Sehbehinderte#help](http://incobs.info/produktinfos/handys/archiv/test_sprechend/talks.php?help=Eigene%0D%0A++Bedienhilfen+der+Software&prodCatNo=&prodCat=Sprachsoftware f�r Handys - Sehbehinderte#help)
- 15. [http://incobs.info/produktinfos/handys/archiv/test\\_sprechend/talks.php?](http://incobs.info/produktinfos/handys/archiv/test_sprechend/talks.php?help=Eigene%0D%0A++Bedienbefehle+der+Software&prodCatNo=&prodCat=Sprachsoftware f�r Handys  Sehbehinderte#help) [help=Eigene%0D%0A++Bedienbefehle+der+Software&prodCatNo=&prodCat=](http://incobs.info/produktinfos/handys/archiv/test_sprechend/talks.php?help=Eigene%0D%0A++Bedienbefehle+der+Software&prodCatNo=&prodCat=Sprachsoftware f�r Handys - Sehbehinderte#help)

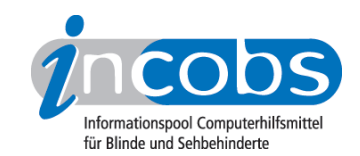

- 16. [http://incobs.info/produktinfos/handys/archiv/test\\_sprechend/talks.php?](http://incobs.info/produktinfos/handys/archiv/test_sprechend/talks.php?help=Dokumentation%0D%0A++der+Bedienbefehle&prodCatNo=&prodCat=Sprachsoftware f�r Handys  Sehbehinderte#help) [help=Dokumentation%0D%0A++der+Bedienbefehle&prodCatNo=&prodCat=](http://incobs.info/produktinfos/handys/archiv/test_sprechend/talks.php?help=Dokumentation%0D%0A++der+Bedienbefehle&prodCatNo=&prodCat=Sprachsoftware f�r Handys - Sehbehinderte#help) [Sprachsoftware für Handys - Sehbehinderte#help](http://incobs.info/produktinfos/handys/archiv/test_sprechend/talks.php?help=Dokumentation%0D%0A++der+Bedienbefehle&prodCatNo=&prodCat=Sprachsoftware f�r Handys - Sehbehinderte#help)
- 17. [http://incobs.info/produktinfos/handys/archiv/test\\_sprechend/talks.php?](http://incobs.info/produktinfos/handys/archiv/test_sprechend/talks.php?help=Einfache%0D%0A++Ausf%FChrung+der+Bedienbefehle&prodCatNo=&prodCat=Sprachsoftware f�r Handys  Sehbehinderte#help) [help=Einfache%0D%0A++Ausf%FChrung+der+Bedienbefehle&prodCatNo=](http://incobs.info/produktinfos/handys/archiv/test_sprechend/talks.php?help=Einfache%0D%0A++Ausf%FChrung+der+Bedienbefehle&prodCatNo=&prodCat=Sprachsoftware f�r Handys - Sehbehinderte#help) [&prodCat=Sprachsoftware für Handys - Sehbehinderte#help](http://incobs.info/produktinfos/handys/archiv/test_sprechend/talks.php?help=Einfache%0D%0A++Ausf%FChrung+der+Bedienbefehle&prodCatNo=&prodCat=Sprachsoftware f�r Handys - Sehbehinderte#help)
- 18. [http://incobs.info/produktinfos/handys/archiv/test\\_sprechend/talks.php?](http://incobs.info/produktinfos/handys/archiv/test_sprechend/talks.php?help=Akustische%0D%0A++Begleitung+der+Bedienbefehle&prodCatNo=&prodCat=Sprachsoftware f�r Handys  Sehbehinderte#help) [help=Akustische%0D%0A++Begleitung+der+Bedienbefehle&prodCatNo=](http://incobs.info/produktinfos/handys/archiv/test_sprechend/talks.php?help=Akustische%0D%0A++Begleitung+der+Bedienbefehle&prodCatNo=&prodCat=Sprachsoftware f�r Handys - Sehbehinderte#help) [&prodCat=Sprachsoftware für Handys - Sehbehinderte#help](http://incobs.info/produktinfos/handys/archiv/test_sprechend/talks.php?help=Akustische%0D%0A++Begleitung+der+Bedienbefehle&prodCatNo=&prodCat=Sprachsoftware f�r Handys - Sehbehinderte#help)
- 19. [http://incobs.info/produktinfos/handys/archiv/test\\_sprechend/talks.php?](http://incobs.info/produktinfos/handys/archiv/test_sprechend/talks.php?help=Nutzerbeurteilung%3A%0D%0A++Bedienbefehle+erleichtern+Handybedienung&prodCatNo=&prodCat=Sprachsoftware f�r Handys  Sehbehinderte#help) [help=Nutzerbeurteilung%3A%0D%0A++Bedienbefehle+erleichtern+](http://incobs.info/produktinfos/handys/archiv/test_sprechend/talks.php?help=Nutzerbeurteilung%3A%0D%0A++Bedienbefehle+erleichtern+Handybedienung&prodCatNo=&prodCat=Sprachsoftware f�r Handys - Sehbehinderte#help) [Handybedienung&prodCatNo=&prodCat=Sprachsoftware für Handys -](http://incobs.info/produktinfos/handys/archiv/test_sprechend/talks.php?help=Nutzerbeurteilung%3A%0D%0A++Bedienbefehle+erleichtern+Handybedienung&prodCatNo=&prodCat=Sprachsoftware f�r Handys - Sehbehinderte#help) [Sehbehinderte#help](http://incobs.info/produktinfos/handys/archiv/test_sprechend/talks.php?help=Nutzerbeurteilung%3A%0D%0A++Bedienbefehle+erleichtern+Handybedienung&prodCatNo=&prodCat=Sprachsoftware f�r Handys - Sehbehinderte#help)
- 20. [http://incobs.info/produktinfos/handys/archiv/test\\_sprechend/talks.php?](http://incobs.info/produktinfos/handys/archiv/test_sprechend/talks.php?help=Nutzerbeurteilung%3A%0D%0A++Bedienbefehle+sind+leicht+einzupr%E4gen&prodCatNo=&prodCat=Sprachsoftware f�r Handys  Sehbehinderte#help) [help=Nutzerbeurteilung%3A%0D%0A++Bedienbefehle+sind+leicht+einzupr%](http://incobs.info/produktinfos/handys/archiv/test_sprechend/talks.php?help=Nutzerbeurteilung%3A%0D%0A++Bedienbefehle+sind+leicht+einzupr%E4gen&prodCatNo=&prodCat=Sprachsoftware f�r Handys - Sehbehinderte#help) [E4gen&prodCatNo=&prodCat=Sprachsoftware für Handys -](http://incobs.info/produktinfos/handys/archiv/test_sprechend/talks.php?help=Nutzerbeurteilung%3A%0D%0A++Bedienbefehle+sind+leicht+einzupr%E4gen&prodCatNo=&prodCat=Sprachsoftware f�r Handys - Sehbehinderte#help) [Sehbehinderte#help](http://incobs.info/produktinfos/handys/archiv/test_sprechend/talks.php?help=Nutzerbeurteilung%3A%0D%0A++Bedienbefehle+sind+leicht+einzupr%E4gen&prodCatNo=&prodCat=Sprachsoftware f�r Handys - Sehbehinderte#help)
- 21. [http://incobs.info/produktinfos/handys/archiv/test\\_sprechend/talks.php?](http://incobs.info/produktinfos/handys/archiv/test_sprechend/talks.php?help=Zuverl%E4ssigkeit%0D%0A++der+Bedienbefehle&prodCatNo=&prodCat=Sprachsoftware f�r Handys  Sehbehinderte#help) [help=Zuverl%E4ssigkeit%0D%0A++der+Bedienbefehle&prodCatNo=](http://incobs.info/produktinfos/handys/archiv/test_sprechend/talks.php?help=Zuverl%E4ssigkeit%0D%0A++der+Bedienbefehle&prodCatNo=&prodCat=Sprachsoftware f�r Handys - Sehbehinderte#help) [&prodCat=Sprachsoftware für Handys - Sehbehinderte#help](http://incobs.info/produktinfos/handys/archiv/test_sprechend/talks.php?help=Zuverl%E4ssigkeit%0D%0A++der+Bedienbefehle&prodCatNo=&prodCat=Sprachsoftware f�r Handys - Sehbehinderte#help)
- 22. [http://incobs.info/produktinfos/handys/archiv/test\\_sprechend/talks.php?](http://incobs.info/produktinfos/handys/archiv/test_sprechend/talks.php?help=Men%FCnavigation%0D%0A++wird+akustisch+begleitet&prodCatNo=&prodCat=Sprachsoftware f�r Handys  Sehbehinderte#help) [help=Men%FCnavigation%0D%0A++wird+akustisch+begleitet&prodCatNo=](http://incobs.info/produktinfos/handys/archiv/test_sprechend/talks.php?help=Men%FCnavigation%0D%0A++wird+akustisch+begleitet&prodCatNo=&prodCat=Sprachsoftware f�r Handys - Sehbehinderte#help) [&prodCat=Sprachsoftware für Handys - Sehbehinderte#help](http://incobs.info/produktinfos/handys/archiv/test_sprechend/talks.php?help=Men%FCnavigation%0D%0A++wird+akustisch+begleitet&prodCatNo=&prodCat=Sprachsoftware f�r Handys - Sehbehinderte#help)
- 23. [http://incobs.info/produktinfos/handys/archiv/test\\_sprechend/talks.php?](http://incobs.info/produktinfos/handys/archiv/test_sprechend/talks.php?help=Umgang+mit%0D%0A++Abk%FCrzungen+und+Zeilen%FCberl%E4ngen&prodCatNo=&prodCat=Sprachsoftware f�r Handys  Sehbehinderte#help) [help=Umgang+mit%0D%0A++Abk%FCrzungen+und+Zeilen%FCberl%](http://incobs.info/produktinfos/handys/archiv/test_sprechend/talks.php?help=Umgang+mit%0D%0A++Abk%FCrzungen+und+Zeilen%FCberl%E4ngen&prodCatNo=&prodCat=Sprachsoftware f�r Handys - Sehbehinderte#help) [E4ngen&prodCatNo=&prodCat=Sprachsoftware für Handys -](http://incobs.info/produktinfos/handys/archiv/test_sprechend/talks.php?help=Umgang+mit%0D%0A++Abk%FCrzungen+und+Zeilen%FCberl%E4ngen&prodCatNo=&prodCat=Sprachsoftware f�r Handys - Sehbehinderte#help)  [Sehbehinderte#help](http://incobs.info/produktinfos/handys/archiv/test_sprechend/talks.php?help=Umgang+mit%0D%0A++Abk%FCrzungen+und+Zeilen%FCberl%E4ngen&prodCatNo=&prodCat=Sprachsoftware f�r Handys - Sehbehinderte#help)
- 24. [http://incobs.info/produktinfos/handys/archiv/test\\_sprechend/talks.php?](http://incobs.info/produktinfos/handys/archiv/test_sprechend/talks.php?help=Software+liefert%0D%0A++standardm%E4%DFig+Zusatz-Funktionen&prodCatNo=&prodCat=Sprachsoftware f�r Handys  Sehbehinderte#help) [help=Software+liefert%0D%0A++standardm%E4%DFig+Zusatz-](http://incobs.info/produktinfos/handys/archiv/test_sprechend/talks.php?help=Software+liefert%0D%0A++standardm%E4%DFig+Zusatz-Funktionen&prodCatNo=&prodCat=Sprachsoftware f�r Handys - Sehbehinderte#help)[Funktionen&prodCatNo=&prodCat=Sprachsoftware für Handys -](http://incobs.info/produktinfos/handys/archiv/test_sprechend/talks.php?help=Software+liefert%0D%0A++standardm%E4%DFig+Zusatz-Funktionen&prodCatNo=&prodCat=Sprachsoftware f�r Handys - Sehbehinderte#help)  [Sehbehinderte#help](http://incobs.info/produktinfos/handys/archiv/test_sprechend/talks.php?help=Software+liefert%0D%0A++standardm%E4%DFig+Zusatz-Funktionen&prodCatNo=&prodCat=Sprachsoftware f�r Handys - Sehbehinderte#help)
- 25. [http://incobs.info/produktinfos/handys/archiv/test\\_sprechend/talks.php?](http://incobs.info/produktinfos/handys/archiv/test_sprechend/talks.php?help=Nutzbare%0D%0A++Funktionen&prodCatNo=&prodCat=Sprachsoftware f�r Handys  Sehbehinderte#help) [help=Nutzbare%0D%0A++Funktionen&prodCatNo=&prodCat=Sprachsoftware](http://incobs.info/produktinfos/handys/archiv/test_sprechend/talks.php?help=Nutzbare%0D%0A++Funktionen&prodCatNo=&prodCat=Sprachsoftware f�r Handys - Sehbehinderte#help) [für Handys - Sehbehinderte#help](http://incobs.info/produktinfos/handys/archiv/test_sprechend/talks.php?help=Nutzbare%0D%0A++Funktionen&prodCatNo=&prodCat=Sprachsoftware f�r Handys - Sehbehinderte#help)
- 26. [http://incobs.info/produktinfos/handys/archiv/test\\_sprechend/talks.php?](http://incobs.info/produktinfos/handys/archiv/test_sprechend/talks.php?help=Kontakt+anlegen%0D%0A++und+anrufen&prodCatNo=&prodCat=Sprachsoftware f�r Handys  Sehbehinderte#help) help=Kontakt+anlegen%oD%oA++und+anrufen&prodCatNo=&prodCat= [Sprachsoftware für Handys - Sehbehinderte#help](http://incobs.info/produktinfos/handys/archiv/test_sprechend/talks.php?help=Kontakt+anlegen%0D%0A++und+anrufen&prodCatNo=&prodCat=Sprachsoftware f�r Handys - Sehbehinderte#help)
- 27. [http://incobs.info/produktinfos/handys/archiv/test\\_sprechend/talks.php?](http://incobs.info/produktinfos/handys/archiv/test_sprechend/talks.php?help=SMS+schreiben%0D%0A++und+versenden&prodCatNo=&prodCat=Sprachsoftware f�r Handys  Sehbehinderte#help) [help=SMS+schreiben%0D%0A++und+versenden&prodCatNo=&prodCat=](http://incobs.info/produktinfos/handys/archiv/test_sprechend/talks.php?help=SMS+schreiben%0D%0A++und+versenden&prodCatNo=&prodCat=Sprachsoftware f�r Handys - Sehbehinderte#help) [Sprachsoftware für Handys - Sehbehinderte#help](http://incobs.info/produktinfos/handys/archiv/test_sprechend/talks.php?help=SMS+schreiben%0D%0A++und+versenden&prodCatNo=&prodCat=Sprachsoftware f�r Handys - Sehbehinderte#help)
- 28. [http://incobs.info/produktinfos/handys/archiv/test\\_sprechend/talks.php?](http://incobs.info/produktinfos/handys/archiv/test_sprechend/talks.php?help=Kalender%0D%0A++benutzen&prodCatNo=&prodCat=Sprachsoftware f�r Handys  Sehbehinderte#help) [help=Kalender%0D%0A++benutzen&prodCatNo=&prodCat=Sprachsoftware](http://incobs.info/produktinfos/handys/archiv/test_sprechend/talks.php?help=Kalender%0D%0A++benutzen&prodCatNo=&prodCat=Sprachsoftware f�r Handys - Sehbehinderte#help) [für Handys - Sehbehinderte#help](http://incobs.info/produktinfos/handys/archiv/test_sprechend/talks.php?help=Kalender%0D%0A++benutzen&prodCatNo=&prodCat=Sprachsoftware f�r Handys - Sehbehinderte#help)

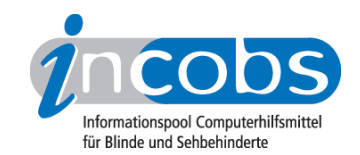

- 29. [http://incobs.info/produktinfos/handys/archiv/test\\_sprechend/talks.php?](http://incobs.info/produktinfos/handys/archiv/test_sprechend/talks.php?help=Sprachverst%E4ndlichkeit&prodCatNo=&prodCat=Sprachsoftware f�r Handys  Sehbehinderte#help) [help=Sprachverst%E4ndlichkeit&prodCatNo=&prodCat=Sprachsoftware für](http://incobs.info/produktinfos/handys/archiv/test_sprechend/talks.php?help=Sprachverst%E4ndlichkeit&prodCatNo=&prodCat=Sprachsoftware f�r Handys - Sehbehinderte#help) [Handys - Sehbehinderte#help](http://incobs.info/produktinfos/handys/archiv/test_sprechend/talks.php?help=Sprachverst%E4ndlichkeit&prodCatNo=&prodCat=Sprachsoftware f�r Handys - Sehbehinderte#help)
- 30. [http://incobs.info/produktinfos/handys/archiv/test\\_sprechend/talks.php?](http://incobs.info/produktinfos/handys/archiv/test_sprechend/talks.php?help=Men%FCbedienung&prodCatNo=&prodCat=Sprachsoftware f�r Handys  Sehbehinderte#help) [help=Men%FCbedienung&prodCatNo=&prodCat=Sprachsoftware für Handys -](http://incobs.info/produktinfos/handys/archiv/test_sprechend/talks.php?help=Men%FCbedienung&prodCatNo=&prodCat=Sprachsoftware f�r Handys - Sehbehinderte#help)  [Sehbehinderte#help](http://incobs.info/produktinfos/handys/archiv/test_sprechend/talks.php?help=Men%FCbedienung&prodCatNo=&prodCat=Sprachsoftware f�r Handys - Sehbehinderte#help)
- 31. [http://incobs.info/produktinfos/handys/archiv/test\\_sprechend/talks.php?](http://incobs.info/produktinfos/handys/archiv/test_sprechend/talks.php?help=St%F6rungsfreie+Sprachausgabe&prodCatNo=&prodCat=Sprachsoftware f�r Handys  Sehbehinderte#help) [help=St%F6rungsfreie+Sprachausgabe&prodCatNo=&prodCat=](http://incobs.info/produktinfos/handys/archiv/test_sprechend/talks.php?help=St%F6rungsfreie+Sprachausgabe&prodCatNo=&prodCat=Sprachsoftware f�r Handys - Sehbehinderte#help) [Sprachsoftware für Handys - Sehbehinderte#help](http://incobs.info/produktinfos/handys/archiv/test_sprechend/talks.php?help=St%F6rungsfreie+Sprachausgabe&prodCatNo=&prodCat=Sprachsoftware f�r Handys - Sehbehinderte#help)
- 32. [http://incobs.info/produktinfos/handys/archiv/test\\_sprechend/talks.php?](http://incobs.info/produktinfos/handys/archiv/test_sprechend/talks.php?help=St%F6rungsfreies+System&prodCatNo=&prodCat=Sprachsoftware f�r Handys  Sehbehinderte#help) [help=St%F6rungsfreies+System&prodCatNo=&prodCat=Sprachsoftware für](http://incobs.info/produktinfos/handys/archiv/test_sprechend/talks.php?help=St%F6rungsfreies+System&prodCatNo=&prodCat=Sprachsoftware f�r Handys - Sehbehinderte#help)  [Handys - Sehbehinderte#help](http://incobs.info/produktinfos/handys/archiv/test_sprechend/talks.php?help=St%F6rungsfreies+System&prodCatNo=&prodCat=Sprachsoftware f�r Handys - Sehbehinderte#help)
- 33. [http://incobs.de/produktinfos/handys/archiv/test\\_sprechend/talks.](http://incobs.de/produktinfos/handys/archiv/test_sprechend/talks.php#bereich21) [php#bereich21](http://incobs.de/produktinfos/handys/archiv/test_sprechend/talks.php#bereich21)
- 34. [http://incobs.de/produktinfos/handys/archiv/test\\_sprechend/talks.](http://incobs.de/produktinfos/handys/archiv/test_sprechend/talks.php#bereich22) [php#bereich22](http://incobs.de/produktinfos/handys/archiv/test_sprechend/talks.php#bereich22)
- 35. [http://incobs.de/produktinfos/handys/archiv/test\\_sprechend/?cat=](http://incobs.de/produktinfos/handys/archiv/test_sprechend/?cat=Sprachsoftware f�r Handys  Blinde&prod3=1&prod4=0#formular2) [Sprachsoftware für Handys - Blinde&prod3=1&prod4=0#formular2](http://incobs.de/produktinfos/handys/archiv/test_sprechend/?cat=Sprachsoftware f�r Handys - Blinde&prod3=1&prod4=0#formular2)
- 36. [http://incobs.info/produktinfos/handys/archiv/test\\_sprechend/talks.php?](http://incobs.info/produktinfos/handys/archiv/test_sprechend/talks.php?help=Anmelden+im+Netz&prodCatNo=2&prodCat=Sprachsoftware f�r Handys  Blinde#help) [help=Anmelden+im+Netz&prodCatNo=2&prodCat=Sprachsoftware für Handys](http://incobs.info/produktinfos/handys/archiv/test_sprechend/talks.php?help=Anmelden+im+Netz&prodCatNo=2&prodCat=Sprachsoftware f�r Handys - Blinde#help)  [- Blinde#help](http://incobs.info/produktinfos/handys/archiv/test_sprechend/talks.php?help=Anmelden+im+Netz&prodCatNo=2&prodCat=Sprachsoftware f�r Handys - Blinde#help)
- 37. [http://incobs.info/produktinfos/handys/archiv/test\\_sprechend/talks.php?](http://incobs.info/produktinfos/handys/archiv/test_sprechend/talks.php?help=Abmelden+vom%0D%0A++Netz&prodCatNo=2&prodCat=Sprachsoftware f�r Handys  Blinde#help) [help=Abmelden+vom%0D%0A++Netz&prodCatNo=2&prodCat=](http://incobs.info/produktinfos/handys/archiv/test_sprechend/talks.php?help=Abmelden+vom%0D%0A++Netz&prodCatNo=2&prodCat=Sprachsoftware f�r Handys - Blinde#help) [Sprachsoftware für Handys - Blinde#help](http://incobs.info/produktinfos/handys/archiv/test_sprechend/talks.php?help=Abmelden+vom%0D%0A++Netz&prodCatNo=2&prodCat=Sprachsoftware f�r Handys - Blinde#help)
- 38. [http://incobs.info/produktinfos/handys/archiv/test\\_sprechend/talks.php?](http://incobs.info/produktinfos/handys/archiv/test_sprechend/talks.php?help=Ein-+%2F%0D%0A++Ausschalten+der+Software+im+laufenden+Betrieb&prodCatNo=2&prodCat=Sprachsoftware f�r Handys  Blinde#help) [help=Ein-+%2F%0D%0A++Ausschalten+der+Software+im+laufenden+](http://incobs.info/produktinfos/handys/archiv/test_sprechend/talks.php?help=Ein-+%2F%0D%0A++Ausschalten+der+Software+im+laufenden+Betrieb&prodCatNo=2&prodCat=Sprachsoftware f�r Handys - Blinde#help) [Betrieb&prodCatNo=2&prodCat=Sprachsoftware für Handys - Blinde#help](http://incobs.info/produktinfos/handys/archiv/test_sprechend/talks.php?help=Ein-+%2F%0D%0A++Ausschalten+der+Software+im+laufenden+Betrieb&prodCatNo=2&prodCat=Sprachsoftware f�r Handys - Blinde#help)
- 39. [http://incobs.info/produktinfos/handys/archiv/test\\_sprechend/talks.php?](http://incobs.info/produktinfos/handys/archiv/test_sprechend/talks.php?help=Abbrechen+der%0D%0A++Sprachausgabe&prodCatNo=2&prodCat=Sprachsoftware f�r Handys  Blinde#help) help=Abbrechen+der%oD%oA++Sprachausgabe&prodCatNo=2&prodCat= [Sprachsoftware für Handys - Blinde#help](http://incobs.info/produktinfos/handys/archiv/test_sprechend/talks.php?help=Abbrechen+der%0D%0A++Sprachausgabe&prodCatNo=2&prodCat=Sprachsoftware f�r Handys - Blinde#help)
- 40. [http://incobs.info/produktinfos/handys/archiv/test\\_sprechend/talks.php?](http://incobs.info/produktinfos/handys/archiv/test_sprechend/talks.php?help=Klangeigenschaften%0D%0A++der+Sprachausgabe&prodCatNo=2&prodCat=Sprachsoftware f�r Handys  Blinde#help) [help=Klangeigenschaften%0D%0A++der+](http://incobs.info/produktinfos/handys/archiv/test_sprechend/talks.php?help=Klangeigenschaften%0D%0A++der+Sprachausgabe&prodCatNo=2&prodCat=Sprachsoftware f�r Handys - Blinde#help) [Sprachausgabe&prodCatNo=2&prodCat=Sprachsoftware für Handys -](http://incobs.info/produktinfos/handys/archiv/test_sprechend/talks.php?help=Klangeigenschaften%0D%0A++der+Sprachausgabe&prodCatNo=2&prodCat=Sprachsoftware f�r Handys - Blinde#help) [Blinde#help](http://incobs.info/produktinfos/handys/archiv/test_sprechend/talks.php?help=Klangeigenschaften%0D%0A++der+Sprachausgabe&prodCatNo=2&prodCat=Sprachsoftware f�r Handys - Blinde#help)
- 41. [http://incobs.info/produktinfos/handys/archiv/test\\_sprechend/talks.php?](http://incobs.info/produktinfos/handys/archiv/test_sprechend/talks.php?help=Einfachheit+der%0D%0A++%C4nderung+von+Einstellungen&prodCatNo=2&prodCat=Sprachsoftware f�r Handys  Blinde#help) [help=Einfachheit+der%0D%0A++%C4nderung+von+](http://incobs.info/produktinfos/handys/archiv/test_sprechend/talks.php?help=Einfachheit+der%0D%0A++%C4nderung+von+Einstellungen&prodCatNo=2&prodCat=Sprachsoftware f�r Handys - Blinde#help) [Einstellungen&prodCatNo=2&prodCat=Sprachsoftware für Handys -](http://incobs.info/produktinfos/handys/archiv/test_sprechend/talks.php?help=Einfachheit+der%0D%0A++%C4nderung+von+Einstellungen&prodCatNo=2&prodCat=Sprachsoftware f�r Handys - Blinde#help)  [Blinde#help](http://incobs.info/produktinfos/handys/archiv/test_sprechend/talks.php?help=Einfachheit+der%0D%0A++%C4nderung+von+Einstellungen&prodCatNo=2&prodCat=Sprachsoftware f�r Handys - Blinde#help)
- 42. [http://incobs.info/produktinfos/handys/archiv/test\\_sprechend/talks.php?](http://incobs.info/produktinfos/handys/archiv/test_sprechend/talks.php?help=Eigene%0D%0A++Bedienhilfen+der+Software&prodCatNo=2&prodCat=Sprachsoftware f�r Handys  Blinde#help) [help=Eigene%0D%0A++Bedienhilfen+der+Software&prodCatNo=2&prodCat=](http://incobs.info/produktinfos/handys/archiv/test_sprechend/talks.php?help=Eigene%0D%0A++Bedienhilfen+der+Software&prodCatNo=2&prodCat=Sprachsoftware f�r Handys - Blinde#help) [Sprachsoftware für Handys - Blinde#help](http://incobs.info/produktinfos/handys/archiv/test_sprechend/talks.php?help=Eigene%0D%0A++Bedienhilfen+der+Software&prodCatNo=2&prodCat=Sprachsoftware f�r Handys - Blinde#help)
- 43. [http://incobs.info/produktinfos/handys/archiv/test\\_sprechend/talks.php?](http://incobs.info/produktinfos/handys/archiv/test_sprechend/talks.php?help=Eigene%0D%0A++Bedienbefehle+der+Software&prodCatNo=2&prodCat=Sprachsoftware f�r Handys  Blinde#help) [help=Eigene%0D%0A++Bedienbefehle+der+](http://incobs.info/produktinfos/handys/archiv/test_sprechend/talks.php?help=Eigene%0D%0A++Bedienbefehle+der+Software&prodCatNo=2&prodCat=Sprachsoftware f�r Handys - Blinde#help) [Software&prodCatNo=2&prodCat=Sprachsoftware für Handys - Blinde#help](http://incobs.info/produktinfos/handys/archiv/test_sprechend/talks.php?help=Eigene%0D%0A++Bedienbefehle+der+Software&prodCatNo=2&prodCat=Sprachsoftware f�r Handys - Blinde#help)

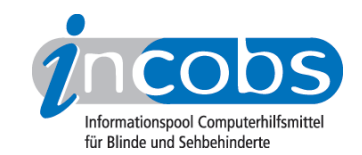

- 44. [http://incobs.info/produktinfos/handys/archiv/test\\_sprechend/talks.php?](http://incobs.info/produktinfos/handys/archiv/test_sprechend/talks.php?help=Dokumentation%0D%0A++der+Bedienbefehle&prodCatNo=2&prodCat=Sprachsoftware f�r Handys  Blinde#help) [help=Dokumentation%0D%0A++der+Bedienbefehle&prodCatNo=2&prodCat=](http://incobs.info/produktinfos/handys/archiv/test_sprechend/talks.php?help=Dokumentation%0D%0A++der+Bedienbefehle&prodCatNo=2&prodCat=Sprachsoftware f�r Handys - Blinde#help) [Sprachsoftware für Handys - Blinde#help](http://incobs.info/produktinfos/handys/archiv/test_sprechend/talks.php?help=Dokumentation%0D%0A++der+Bedienbefehle&prodCatNo=2&prodCat=Sprachsoftware f�r Handys - Blinde#help)
- 45. [http://incobs.info/produktinfos/handys/archiv/test\\_sprechend/talks.php?](http://incobs.info/produktinfos/handys/archiv/test_sprechend/talks.php?help=Einfache%0D%0A++Ausf%FChrung+der+Bedienbefehle&prodCatNo=2&prodCat=Sprachsoftware f�r Handys  Blinde#help) [help=Einfache%0D%0A++Ausf%FChrung+der+](http://incobs.info/produktinfos/handys/archiv/test_sprechend/talks.php?help=Einfache%0D%0A++Ausf%FChrung+der+Bedienbefehle&prodCatNo=2&prodCat=Sprachsoftware f�r Handys - Blinde#help) [Bedienbefehle&prodCatNo=2&prodCat=Sprachsoftware für Handys -](http://incobs.info/produktinfos/handys/archiv/test_sprechend/talks.php?help=Einfache%0D%0A++Ausf%FChrung+der+Bedienbefehle&prodCatNo=2&prodCat=Sprachsoftware f�r Handys - Blinde#help)  [Blinde#help](http://incobs.info/produktinfos/handys/archiv/test_sprechend/talks.php?help=Einfache%0D%0A++Ausf%FChrung+der+Bedienbefehle&prodCatNo=2&prodCat=Sprachsoftware f�r Handys - Blinde#help)
- 46. [http://incobs.info/produktinfos/handys/archiv/test\\_sprechend/talks.php?](http://incobs.info/produktinfos/handys/archiv/test_sprechend/talks.php?help=Akustische%0D%0A++Begleitung+der+Bedienbefehle&prodCatNo=2&prodCat=Sprachsoftware f�r Handys  Blinde#help) [help=Akustische%0D%0A++Begleitung+der+](http://incobs.info/produktinfos/handys/archiv/test_sprechend/talks.php?help=Akustische%0D%0A++Begleitung+der+Bedienbefehle&prodCatNo=2&prodCat=Sprachsoftware f�r Handys - Blinde#help) [Bedienbefehle&prodCatNo=2&prodCat=Sprachsoftware für Handys -](http://incobs.info/produktinfos/handys/archiv/test_sprechend/talks.php?help=Akustische%0D%0A++Begleitung+der+Bedienbefehle&prodCatNo=2&prodCat=Sprachsoftware f�r Handys - Blinde#help)  [Blinde#help](http://incobs.info/produktinfos/handys/archiv/test_sprechend/talks.php?help=Akustische%0D%0A++Begleitung+der+Bedienbefehle&prodCatNo=2&prodCat=Sprachsoftware f�r Handys - Blinde#help)
- 47. [http://incobs.info/produktinfos/handys/archiv/test\\_sprechend/talks.php?](http://incobs.info/produktinfos/handys/archiv/test_sprechend/talks.php?help=Nutzerbeurteilung%3A%0D%0A++Bedienbefehle+erleichtern+Handybedienung&prodCatNo=2&prodCat=Sprachsoftware f�r Handys  Blinde#help) [help=Nutzerbeurteilung%3A%0D%0A++Bedienbefehle+erleichtern+](http://incobs.info/produktinfos/handys/archiv/test_sprechend/talks.php?help=Nutzerbeurteilung%3A%0D%0A++Bedienbefehle+erleichtern+Handybedienung&prodCatNo=2&prodCat=Sprachsoftware f�r Handys - Blinde#help) [Handybedienung&prodCatNo=2&prodCat=Sprachsoftware für Handys -](http://incobs.info/produktinfos/handys/archiv/test_sprechend/talks.php?help=Nutzerbeurteilung%3A%0D%0A++Bedienbefehle+erleichtern+Handybedienung&prodCatNo=2&prodCat=Sprachsoftware f�r Handys - Blinde#help)  [Blinde#help](http://incobs.info/produktinfos/handys/archiv/test_sprechend/talks.php?help=Nutzerbeurteilung%3A%0D%0A++Bedienbefehle+erleichtern+Handybedienung&prodCatNo=2&prodCat=Sprachsoftware f�r Handys - Blinde#help)
- 48. [http://incobs.info/produktinfos/handys/archiv/test\\_sprechend/talks.php?](http://incobs.info/produktinfos/handys/archiv/test_sprechend/talks.php?help=Nutzerbeurteilung%3A%0D%0A++Bedienbefehle+sind+leicht+einzupr%E4gen&prodCatNo=2&prodCat=Sprachsoftware f�r Handys  Blinde#help) [help=Nutzerbeurteilung%3A%0D%0A++Bedienbefehle+sind+leicht+einzupr%](http://incobs.info/produktinfos/handys/archiv/test_sprechend/talks.php?help=Nutzerbeurteilung%3A%0D%0A++Bedienbefehle+sind+leicht+einzupr%E4gen&prodCatNo=2&prodCat=Sprachsoftware f�r Handys - Blinde#help) [E4gen&prodCatNo=2&prodCat=Sprachsoftware für Handys - Blinde#help](http://incobs.info/produktinfos/handys/archiv/test_sprechend/talks.php?help=Nutzerbeurteilung%3A%0D%0A++Bedienbefehle+sind+leicht+einzupr%E4gen&prodCatNo=2&prodCat=Sprachsoftware f�r Handys - Blinde#help)
- 49. [http://incobs.info/produktinfos/handys/archiv/test\\_sprechend/talks.php?](http://incobs.info/produktinfos/handys/archiv/test_sprechend/talks.php?help=Zuverl%E4ssigkeit%0D%0A++der+Bedienbefehle&prodCatNo=2&prodCat=Sprachsoftware f�r Handys  Blinde#help) [help=Zuverl%E4ssigkeit%0D%0A++der+](http://incobs.info/produktinfos/handys/archiv/test_sprechend/talks.php?help=Zuverl%E4ssigkeit%0D%0A++der+Bedienbefehle&prodCatNo=2&prodCat=Sprachsoftware f�r Handys - Blinde#help) [Bedienbefehle&prodCatNo=2&prodCat=Sprachsoftware für Handys -](http://incobs.info/produktinfos/handys/archiv/test_sprechend/talks.php?help=Zuverl%E4ssigkeit%0D%0A++der+Bedienbefehle&prodCatNo=2&prodCat=Sprachsoftware f�r Handys - Blinde#help)  [Blinde#help](http://incobs.info/produktinfos/handys/archiv/test_sprechend/talks.php?help=Zuverl%E4ssigkeit%0D%0A++der+Bedienbefehle&prodCatNo=2&prodCat=Sprachsoftware f�r Handys - Blinde#help)
- 50. [http://incobs.info/produktinfos/handys/archiv/test\\_sprechend/talks.php?](http://incobs.info/produktinfos/handys/archiv/test_sprechend/talks.php?help=Men%FCnavigation%0D%0A++wird+akustisch+begleitet&prodCatNo=2&prodCat=Sprachsoftware f�r Handys  Blinde#help) [help=Men%FCnavigation%0D%0A++wird+akustisch+](http://incobs.info/produktinfos/handys/archiv/test_sprechend/talks.php?help=Men%FCnavigation%0D%0A++wird+akustisch+begleitet&prodCatNo=2&prodCat=Sprachsoftware f�r Handys - Blinde#help) [begleitet&prodCatNo=2&prodCat=Sprachsoftware für Handys - Blinde#help](http://incobs.info/produktinfos/handys/archiv/test_sprechend/talks.php?help=Men%FCnavigation%0D%0A++wird+akustisch+begleitet&prodCatNo=2&prodCat=Sprachsoftware f�r Handys - Blinde#help)
- 51. [http://incobs.info/produktinfos/handys/archiv/test\\_sprechend/talks.php?](http://incobs.info/produktinfos/handys/archiv/test_sprechend/talks.php?help=Umgang+mit%0D%0A++Abk%FCrzungen+und+Zeilen%FCberl%E4ngen&prodCatNo=2&prodCat=Sprachsoftware f�r Handys  Blinde#help) [help=Umgang+mit%0D%0A++Abk%FCrzungen+und+Zeilen%FCberl%](http://incobs.info/produktinfos/handys/archiv/test_sprechend/talks.php?help=Umgang+mit%0D%0A++Abk%FCrzungen+und+Zeilen%FCberl%E4ngen&prodCatNo=2&prodCat=Sprachsoftware f�r Handys - Blinde#help) [E4ngen&prodCatNo=2&prodCat=Sprachsoftware für Handys - Blinde#help](http://incobs.info/produktinfos/handys/archiv/test_sprechend/talks.php?help=Umgang+mit%0D%0A++Abk%FCrzungen+und+Zeilen%FCberl%E4ngen&prodCatNo=2&prodCat=Sprachsoftware f�r Handys - Blinde#help)
- 52. [http://incobs.info/produktinfos/handys/archiv/test\\_sprechend/talks.php?](http://incobs.info/produktinfos/handys/archiv/test_sprechend/talks.php?help=Software+liefert%0D%0A++standardm%E4%DFig+Zusatz-Funktionen&prodCatNo=2&prodCat=Sprachsoftware f�r Handys  Blinde#help) [help=Software+liefert%0D%0A++standardm%E4%DFig+Zusatz-](http://incobs.info/produktinfos/handys/archiv/test_sprechend/talks.php?help=Software+liefert%0D%0A++standardm%E4%DFig+Zusatz-Funktionen&prodCatNo=2&prodCat=Sprachsoftware f�r Handys - Blinde#help)[Funktionen&prodCatNo=2&prodCat=Sprachsoftware für Handys - Blinde#help](http://incobs.info/produktinfos/handys/archiv/test_sprechend/talks.php?help=Software+liefert%0D%0A++standardm%E4%DFig+Zusatz-Funktionen&prodCatNo=2&prodCat=Sprachsoftware f�r Handys - Blinde#help)
- 53. [http://incobs.info/produktinfos/handys/archiv/test\\_sprechend/talks.php?](http://incobs.info/produktinfos/handys/archiv/test_sprechend/talks.php?help=Nutzbare%0D%0A++Funktionen&prodCatNo=2&prodCat=Sprachsoftware f�r Handys  Blinde#help) [help=Nutzbare%0D%0A++Funktionen&prodCatNo=2&prodCat=](http://incobs.info/produktinfos/handys/archiv/test_sprechend/talks.php?help=Nutzbare%0D%0A++Funktionen&prodCatNo=2&prodCat=Sprachsoftware f�r Handys - Blinde#help) [Sprachsoftware für Handys - Blinde#help](http://incobs.info/produktinfos/handys/archiv/test_sprechend/talks.php?help=Nutzbare%0D%0A++Funktionen&prodCatNo=2&prodCat=Sprachsoftware f�r Handys - Blinde#help)
- 54. [http://incobs.info/produktinfos/handys/archiv/test\\_sprechend/talks.php?](http://incobs.info/produktinfos/handys/archiv/test_sprechend/talks.php?help=Kontakt+anlegen+und+anrufen&prodCatNo=2&prodCat=Sprachsoftware f�r Handys  Blinde#help) [help=Kontakt+anlegen+und+anrufen&prodCatNo=2&prodCat=Sprachsoftware](http://incobs.info/produktinfos/handys/archiv/test_sprechend/talks.php?help=Kontakt+anlegen+und+anrufen&prodCatNo=2&prodCat=Sprachsoftware f�r Handys - Blinde#help)  [für Handys - Blinde#help](http://incobs.info/produktinfos/handys/archiv/test_sprechend/talks.php?help=Kontakt+anlegen+und+anrufen&prodCatNo=2&prodCat=Sprachsoftware f�r Handys - Blinde#help)
- 55. [http://incobs.info/produktinfos/handys/archiv/test\\_sprechend/talks.php?](http://incobs.info/produktinfos/handys/archiv/test_sprechend/talks.php?help=SMS+schreiben+und+versenden&prodCatNo=2&prodCat=Sprachsoftware f�r Handys  Blinde#help) [help=SMS+schreiben+und+versenden&prodCatNo=2&prodCat=](http://incobs.info/produktinfos/handys/archiv/test_sprechend/talks.php?help=SMS+schreiben+und+versenden&prodCatNo=2&prodCat=Sprachsoftware f�r Handys - Blinde#help) [Sprachsoftware für Handys - Blinde#help](http://incobs.info/produktinfos/handys/archiv/test_sprechend/talks.php?help=SMS+schreiben+und+versenden&prodCatNo=2&prodCat=Sprachsoftware f�r Handys - Blinde#help)
- 56. [http://incobs.info/produktinfos/handys/archiv/test\\_sprechend/talks.php?](http://incobs.info/produktinfos/handys/archiv/test_sprechend/talks.php?help=Kalender+benutzen&prodCatNo=2&prodCat=Sprachsoftware f�r Handys  Blinde#help) [help=Kalender+benutzen&prodCatNo=2&prodCat=Sprachsoftware für Handys](http://incobs.info/produktinfos/handys/archiv/test_sprechend/talks.php?help=Kalender+benutzen&prodCatNo=2&prodCat=Sprachsoftware f�r Handys - Blinde#help)  [- Blinde#help](http://incobs.info/produktinfos/handys/archiv/test_sprechend/talks.php?help=Kalender+benutzen&prodCatNo=2&prodCat=Sprachsoftware f�r Handys - Blinde#help)

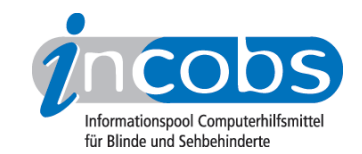

- 57. [http://incobs.info/produktinfos/handys/archiv/test\\_sprechend/talks.php?](http://incobs.info/produktinfos/handys/archiv/test_sprechend/talks.php?help=Sprachverst%E4ndlichkeit&prodCatNo=2&prodCat=Sprachsoftware f�r Handys  Blinde#help) [help=Sprachverst%E4ndlichkeit&prodCatNo=2&prodCat=Sprachsoftware für](http://incobs.info/produktinfos/handys/archiv/test_sprechend/talks.php?help=Sprachverst%E4ndlichkeit&prodCatNo=2&prodCat=Sprachsoftware f�r Handys - Blinde#help)  [Handys - Blinde#help](http://incobs.info/produktinfos/handys/archiv/test_sprechend/talks.php?help=Sprachverst%E4ndlichkeit&prodCatNo=2&prodCat=Sprachsoftware f�r Handys - Blinde#help)
- 58. [http://incobs.info/produktinfos/handys/archiv/test\\_sprechend/talks.php?](http://incobs.info/produktinfos/handys/archiv/test_sprechend/talks.php?help=Men%FCbedienung&prodCatNo=2&prodCat=Sprachsoftware f�r Handys  Blinde#help) [help=Men%FCbedienung&prodCatNo=2&prodCat=Sprachsoftware für Handys](http://incobs.info/produktinfos/handys/archiv/test_sprechend/talks.php?help=Men%FCbedienung&prodCatNo=2&prodCat=Sprachsoftware f�r Handys - Blinde#help) [- Blinde#help](http://incobs.info/produktinfos/handys/archiv/test_sprechend/talks.php?help=Men%FCbedienung&prodCatNo=2&prodCat=Sprachsoftware f�r Handys - Blinde#help)
- 59. [http://incobs.info/produktinfos/handys/archiv/test\\_sprechend/talks.php?](http://incobs.info/produktinfos/handys/archiv/test_sprechend/talks.php?help=St%F6rungsfreie%0D%0A++Sprachausgabe&prodCatNo=2&prodCat=Sprachsoftware f�r Handys  Blinde#help) help=St%F6rungsfreie%oD%oA++Sprachausgabe&prodCatNo=2&prodCat= [Sprachsoftware für Handys - Blinde#help](http://incobs.info/produktinfos/handys/archiv/test_sprechend/talks.php?help=St%F6rungsfreie%0D%0A++Sprachausgabe&prodCatNo=2&prodCat=Sprachsoftware f�r Handys - Blinde#help)
- 60[. http://incobs.info/produktinfos/handys/archiv/test\\_sprechend/talks.php?](http://incobs.info/produktinfos/handys/archiv/test_sprechend/talks.php?help=St%F6rungsfreies%0D%0A++System&prodCatNo=2&prodCat=Sprachsoftware f�r Handys  Blinde#help) [help=St%F6rungsfreies%0D%0A++System&prodCatNo=2&prodCat=](http://incobs.info/produktinfos/handys/archiv/test_sprechend/talks.php?help=St%F6rungsfreies%0D%0A++System&prodCatNo=2&prodCat=Sprachsoftware f�r Handys - Blinde#help) [Sprachsoftware für Handys - Blinde#help](http://incobs.info/produktinfos/handys/archiv/test_sprechend/talks.php?help=St%F6rungsfreies%0D%0A++System&prodCatNo=2&prodCat=Sprachsoftware f�r Handys - Blinde#help)